## Таблица «БутылкиЕГАИС» в Mobile SMARTS

Последние изменения: 2024-03-26

В программном продукте «[Склад](http://www.cleverence.ru/software/mobile-smarts/wh15/) 15» реализован функционал для выгрузки таблицы «БутылкиЕГАИС» из учетной системы или файлов справочников на ТСД.

Выгруженная таблица «БутылкиЕГАИС» при работе на ТСД позволяет вносить все необходимые параметры алкопродукции при сканировании бутылок.

Процесс настройки выгрузки справочника «БутылкиЕГАИС» на ТСД и сама выгрузка и подробно описаны в статье «Выгрузка [справочников](http://www.cleverence.ru/support/20233/) на ТСД».

Процесс XLS/CSV обмена подробно описан в статье «XLS/CSV обмен [справочниками](http://www.cleverence.ru/support/20257/) в платформе Mobile SMARTS».

Ниже приведено описание полей справочника «БутылкиЕГАИС».

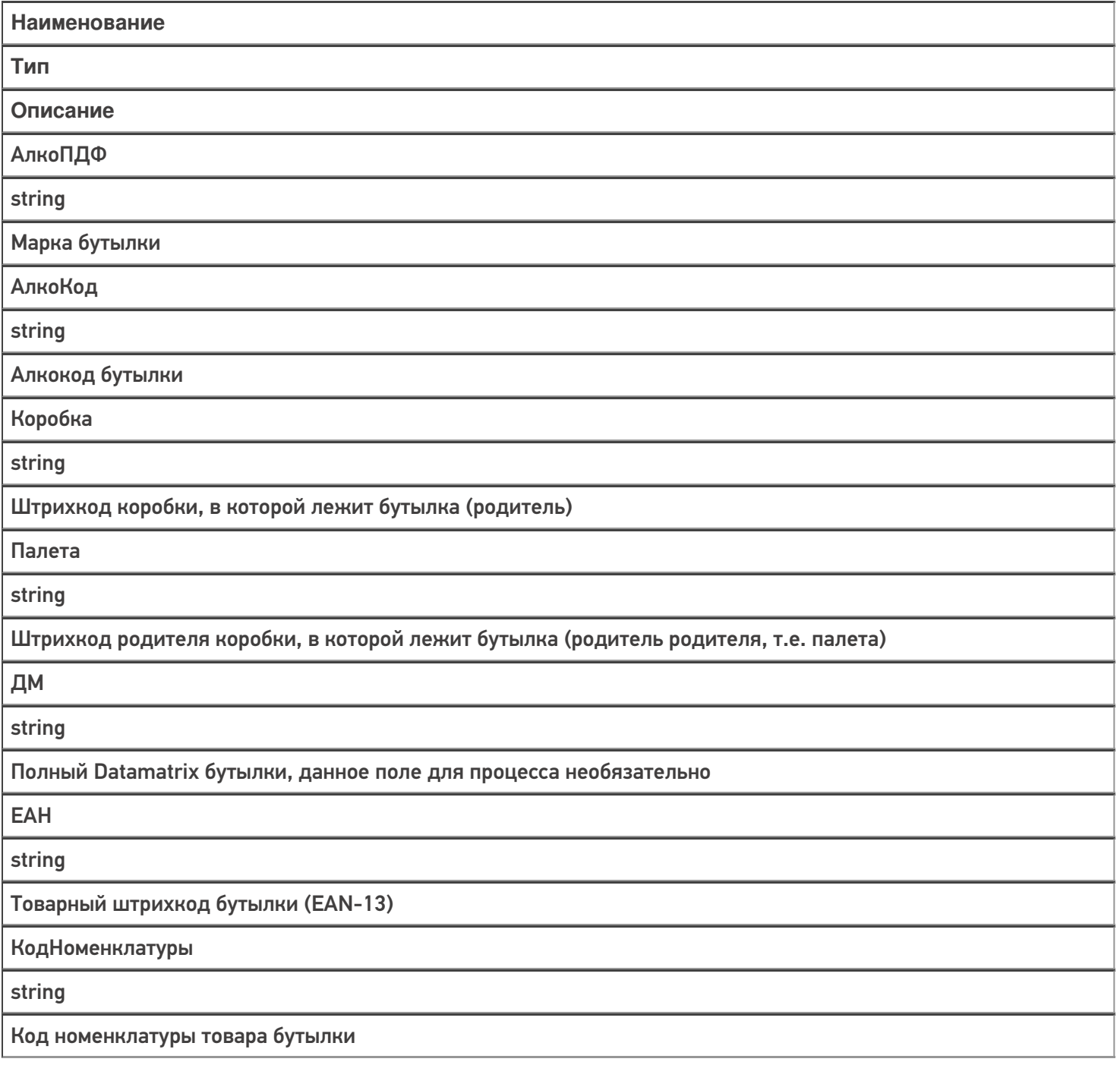

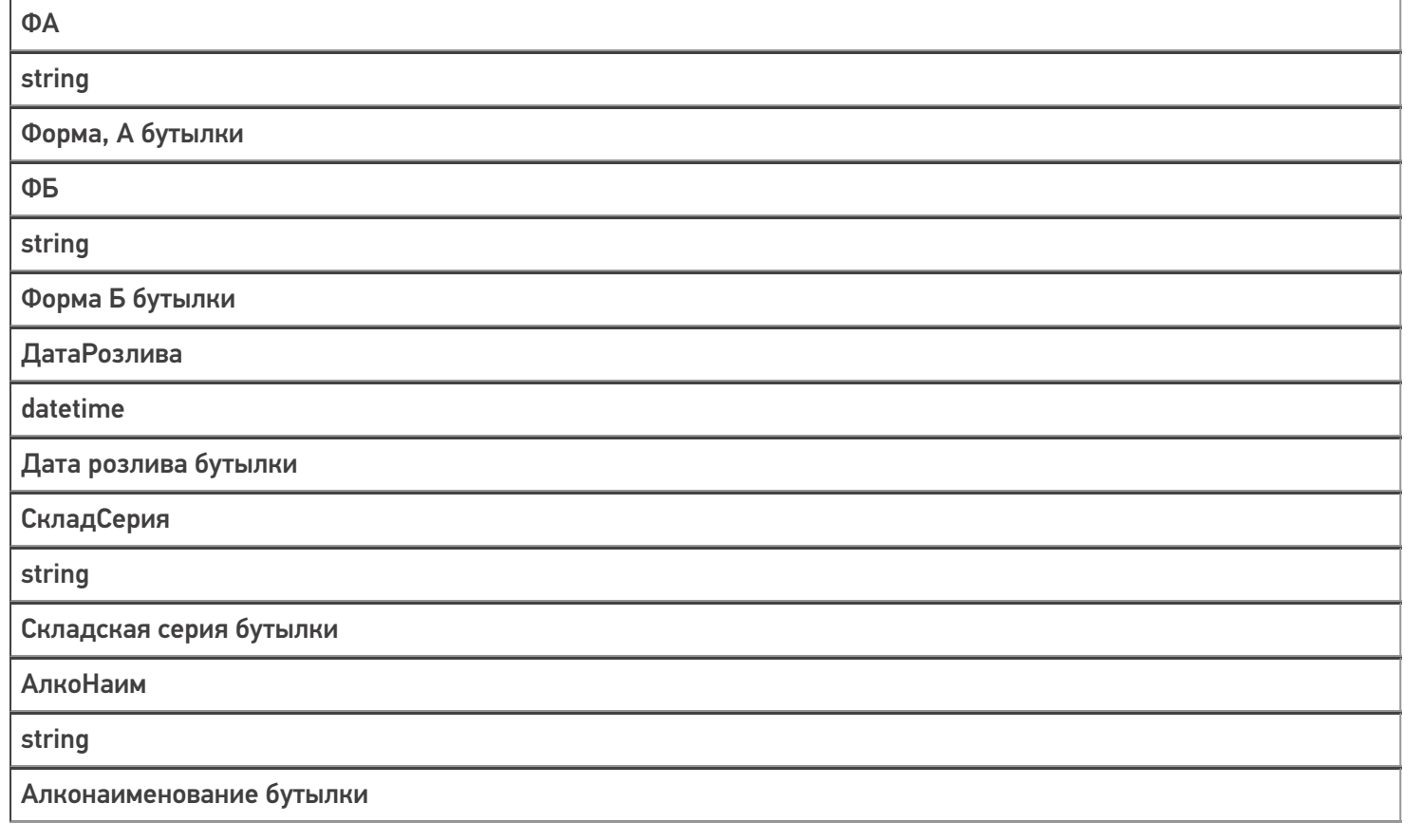

## Не нашли что искали?

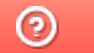

Задать вопрос в техническую поддержку